## **Lecture 11**

# **Correlation and Regression**

## **Overview of the Correlation and Regression Analysis**

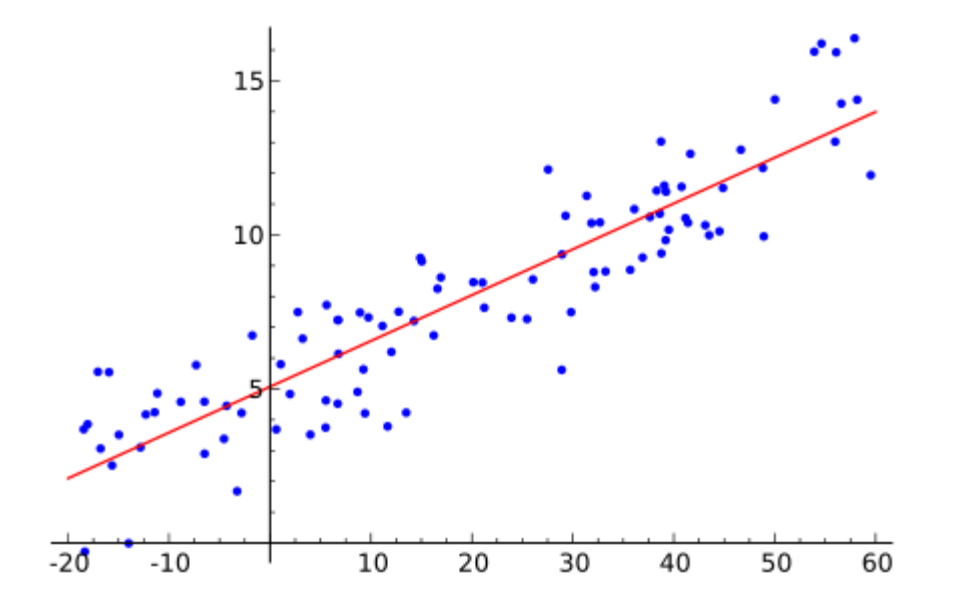

## **The Correlation Analysis**

- In statistics, **dependence** refers to any statistical relationship between two random variables or two sets of data. **Correlation** refers to any of a broad class of statistical relationships involving dependence.
- Familiar examples of dependent phenomena include the correlation between the physical statures of parents and their offspring, and the correlation between the demand for a product and its price.
- Correlations are useful because they can indicate a predictive relationship that can be exploited in practice.
	- For example, an electrical utility may produce less power on a mild day based on the correlation between electricity demand and weather. In this example there is a causal relationship, because extreme weather causes people to use more electricity for heating or cooling; however, statistical dependence is not sufficient to demonstrate the presence of such a causal relationship (i.e., Correlation does not imply causation).

#### **Pearson 's Contribution to Statistics**

- Pearson's work was all-embracing in the wide application and development of mathematical statistics, and encompassed the fields of biology, epidemiology, anthropometry, medicine and social history. In 1901, with Weldon and Galton, he founded the journal **Biometrika** whose object was the development of statistical theory.
- **Pearson 's Correlation coefficient:** defined as the covariance of the two variables divided by the product of their standard deviations.
- **Method of moments: Pearson introduced moments,** a concept borrowed from physics, as descriptive statistics and for the fitting of distributions to samples.
- Foundations of the statistical hypothesis testing theory and the statistical decision theory.
- **Pearson's chi-squared test**: A hypothesis test using normal approximation for discrete data.
- **Principal component analysis:** The method of fitting a linear subspace to multivariate data by minimizing the chi distances.

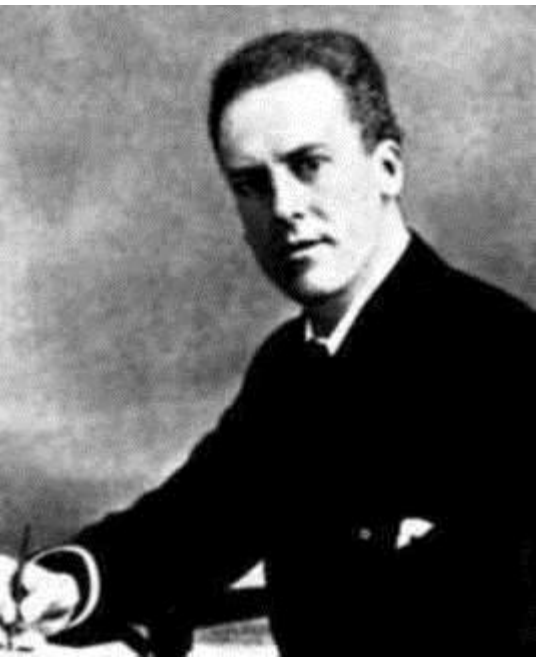

**Karl Pearson (1857-1936)** 

## **The Regression Analysis**

- In statistics, **regression analysis** is a statistical technique for estimating the relationships among variables. It includes many techniques for modeling and analyzing several variables, when the focus is on the relationship between a **dependent variable**  and one or more **independent variables**.
- More specifically, regression analysis helps one understand how the typical value of the dependent variable changes when any one of the independent variables is varied, while the other independent variables are held fixed.
- Regression analysis is widely used for **prediction** and **forecasting**, where its use has substantial overlap with the field of **machine learning**.
- Regression analysis is also used to understand which among the independent variables are related to the dependent variable, and to explore the forms of these relationships.

#### **History of Regression**

- The earliest form of regression was the **method of least squares**, which was published by Legendre in 1805, and by Gauss in 1809. Gauss published a further development of the theory of least squares in 1821, including a version of the **Gauss–Markov theorem**.
- The term "regression" was coined by Francis Galton in the nineteenth century to describe a biological phenomenon. The phenomenon was that the heights of descendants of tall ancestors tend to regress down towards a normal average (a phenomenon also known as **regression toward the mean**
- In the 1950s and 1960s, economists used electromechanical desk calculators to calculate regressions. Before 1970, it sometimes took up to 24 hours to receive the result from one regression.
- Regression methods continue to be an area of active research. In recent decades, new methods have been developed for **robust regression**, regression involving correlated responses such as time series and growth curves, regression in which the predictor or response variables are curves, images, graphs, or other complex data objects, regression methods accommodating various types of missing data, nonparametric regression, Bayesian methods for regression, regression in which the predictor variables are measured with error, regression with more predictor variables than observations, and causal inference with regression.

## **Galton's Contribution to Correlation and Regression**

- was an English Victorian polymath: anthropologist, eugenicist, tropical explorer, geographer, inventor, meteorologist, proto-geneticist, psychometrician, and **statistician**.
- Galton produced over 340 papers and books. **He also created the statistical concept of correlation and widely promoted regression toward the mean.**  He was the first to apply statistical methods to the study of human differences and inheritance of intelligence, and introduced the use of questionnaires and surveys for collecting data on human communities, which he needed for genealogical and biographical works and for his anthropometric studies.
- He was a pioneer in eugenics, coining the term itself and the phrase "nature versus nurture". His book Hereditary Genius (1869) was the first social scientific attempt to study genius and greatness

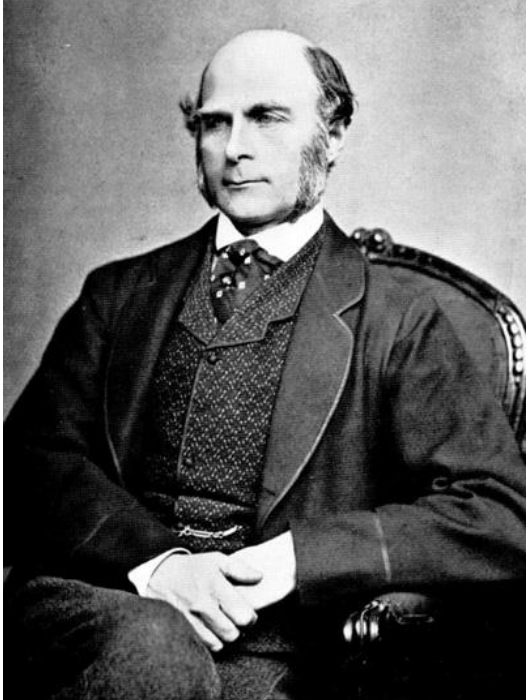

**Sir Francis Galton (1822-1911)** 

#### **Hereditary Stature by F. Galton (1886)**

HEREDITARY STATURE<sup>1</sup>

IT will perhaps be recollected that, at the meeting last<br>autumn of the British Association in Aberdeen, I chose for my Presidential Address to the Anthropological

<sup>1</sup> Extracts from Mr. F. Galton's Presidential Address to the Anthropological Institute, January 26.

annost absurdry simple, and not omy so, but it is explained most easily by a working model that altogether supersedes the trouble of calculation. I exhibit one of these : it is a large card ruled with horizontal lines I inch apart, and numbered consecutively in feet and inches, the value of  $\zeta$  feet 8 inches lying about half way up. A pin-hole is bored near the left-hand margin at a height corresponding to  $\zeta$  feet  $8\frac{1}{4}$  inches. A thread secured at

© 1886 Nature Publishing Group

296

*NATURE* 

[ $\gamma$ *an.* 28, 1886]

the back of the card is passed through the hole; when it | already explained, we shall see from the divisions on the

- 1078 pairs of son (y) and father (x)
- Average of sons:  $m(y) = 69$  inches
- Average of fathers  $m(x) = 68$  inches
- On average, taller father has taller son
- Can we use y=x+1 to predict son's stature?

#### **Regression of son on father's height**

- When grouping on fathers
	- For fathers **x=72** [4 in. taller than  $m(x)$ ],  $y=71$ (2 in. shorter than x+1 For fathers  $x=72$  [4 in.  $\frac{2}{3}$  taller than m(x)],  $y=71$   $\frac{2}{3}$   $\frac{2}{3}$  (2 in. shorter than x+1 and 1 in. shorter than x);  $\frac{5}{3}$
	- For fathers **x=64** [4 in. shorter than m(x)], **y=67**  (2 in. taller than x+1 and 3 in. taller than x;

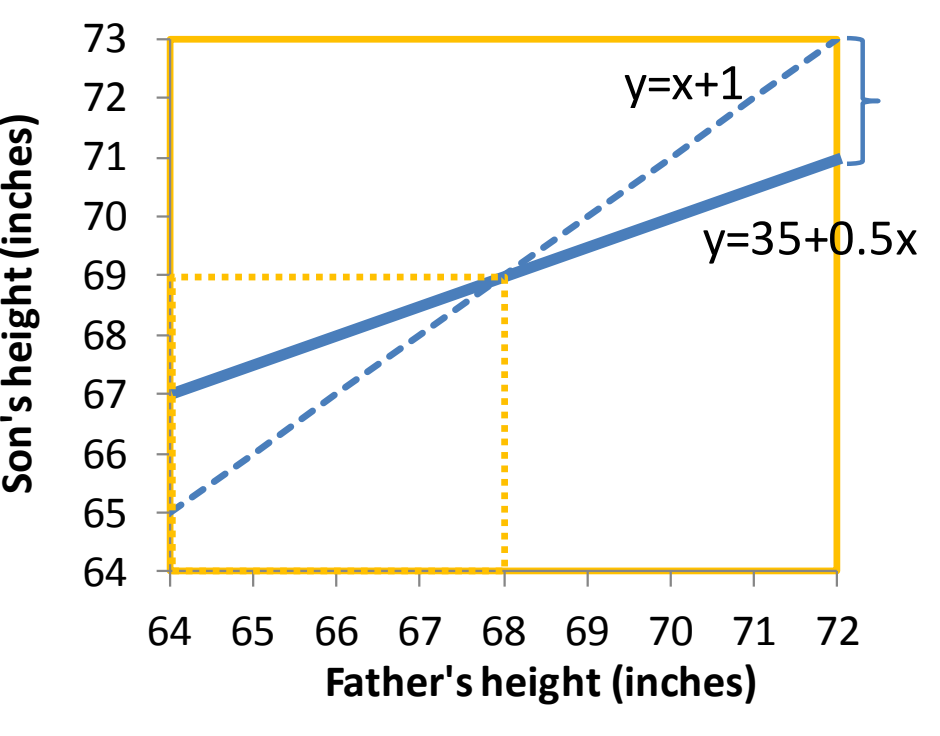

## **Regression of offspring on mid-parent height**

• Slope from offspring and Offspring height (inches) mid-parent is higher than slope from son and father!

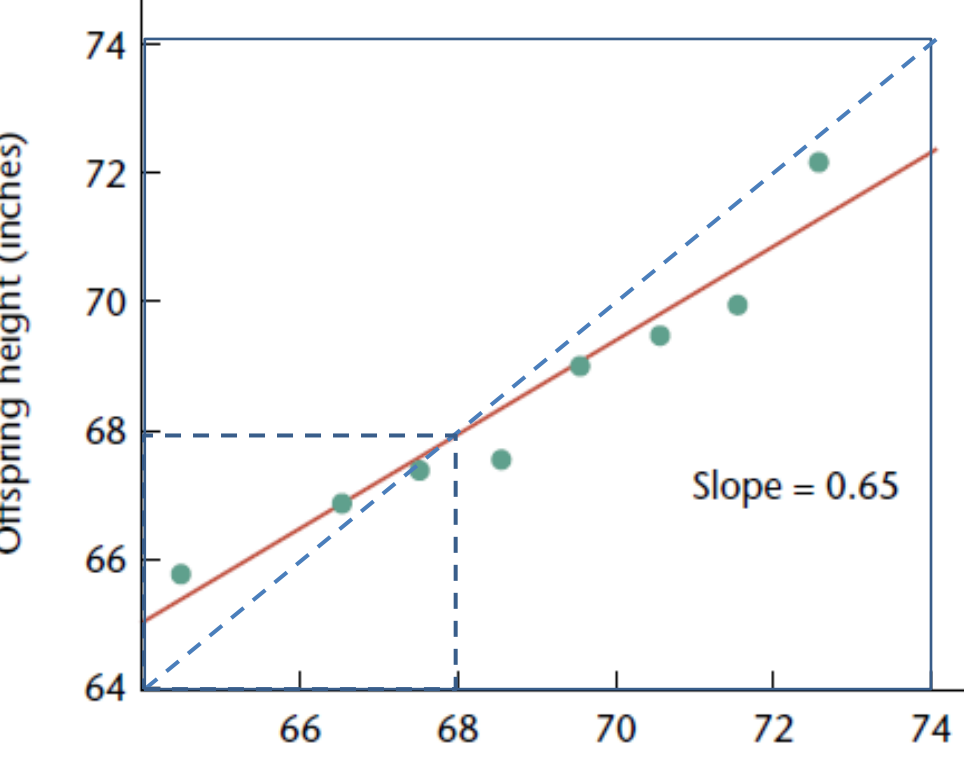

Midparent height (inches)

Galton's 1889 plot of average parental height versus average **Figure 1** height of offspring.

#### **Galton's explanation of regression**

- Resemblance between offspring and parents
- Regression
	- The term "regression" was coined by Francis Galton in the nineteenth century to describe a biological phenomenon.
	- The phenomenon was that the heights of descendants of tall ancestors tend to regress down towards a normal average (a phenomenon also known as regression toward the mean).

### **Correlation Analysis**

## **Correlation analysis**

- Correlation Analysis is the study of the relationship between two variables.
	- Scatter Plot
	- Correlation Coefficient

#### **Scatter plot**

- A scatter plot is a graph of the ordered pairs (X,Y) of numbers consisting of the independent variables X and the dependent variables Y.
- It is usually the first step in correlation analysis.

#### **Scatter plot example**

• The plot shows the relationship between the grade and the hours studied of a course of six students

**Scatter Plot**

The graph suggests a positive relationship between hours of studies and grades

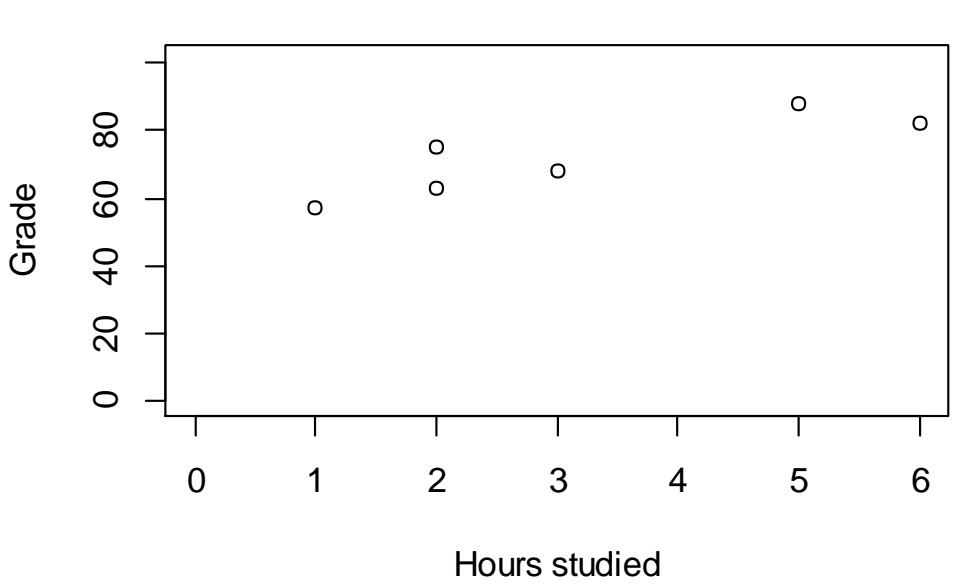

### **Correlation coefficient**

- Measures the strength and direction of the linear relationship between two variables X and Y
- Population Correlation Coefficient:

$$
\rho_{XY} = \frac{Cov(X, Y)}{\sqrt{DX}\sqrt{DY}} = \frac{E[(X - EX)(Y - EY)]}{\sqrt{E[X - EX]^2}\sqrt{E[Y - EY]^2}}
$$

• Sample Correlation Coefficient:

$$
r = \frac{s_{xy}^2}{\sqrt{s_x^2 s_y^2}} = \frac{\frac{1}{n-1} \sum_{i=1}^n (X_i - \overline{X})(Y_i - \overline{Y})}{\sqrt{\frac{1}{n-1} \sum_{i=1}^n (X_i - \overline{X})^2 \frac{1}{n-1} \sum_{i=1}^n (Y_i - \overline{Y})^2}}
$$

### **Correlation coefficient**

- The range of correlation coefficient is -1 to 1.
- If  $r<0$ , it indicates a positive linear relationship between the two variables. (when one variable increases, the other decreases and vice versa)
- If  $r>0$ , it indicates a positive linear relationship between the two variables. (both variables increase or decrease at the same time)
- If  $r=0$ , it indicates the two variables are not related. (not necessarily independent)

## **Distribution of** *r*

- The population correlation coefficient *ρ* is usually not known. Therefore, the sample statistic r is used to estimate ρ and to carry out tests of hypotheses.
- If the true correlation between X and Y within the general population is  $p=0$ , and if the size of the sample  $n \geq 6$  , then

$$
t = \frac{r\sqrt{n-2}}{\sqrt{1-r^2}} \to t(n-2)
$$

#### **Example**

• The observations of two variables are

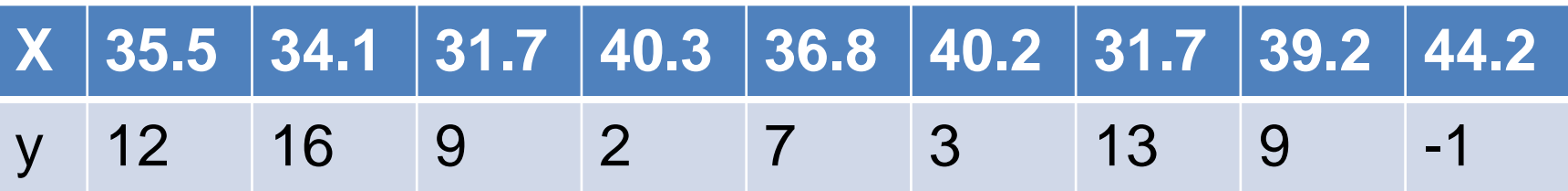

• Then *r*=-0.8371. H<sub>0</sub>: ρ=0

$$
t = \frac{r\sqrt{n-2}}{\sqrt{1-r^2}} = \frac{-0.8371\sqrt{9-2}}{\sqrt{1-(-0.8371)^2}} = -4.05
$$

 $t_{0.01}(7) = 3.499 < |t|$ 

• So at a 99% confidence level, the null hypothesis  $H_0$  of no relationship in the population (ρ=0) is rejected.

### **Correlation coefficient**

- From the example, we find that the t statistic is a function of sample correlation coefficient *r*, sample size *n* and confidence level α.
- For any particular sample size, an observed value of *r* is regarded as statistically significant at the 95% level if and only if its distance from zero is equal to or greater than the distance of the tabled value of *r*.

#### **Correlation coefficient (95% level)**

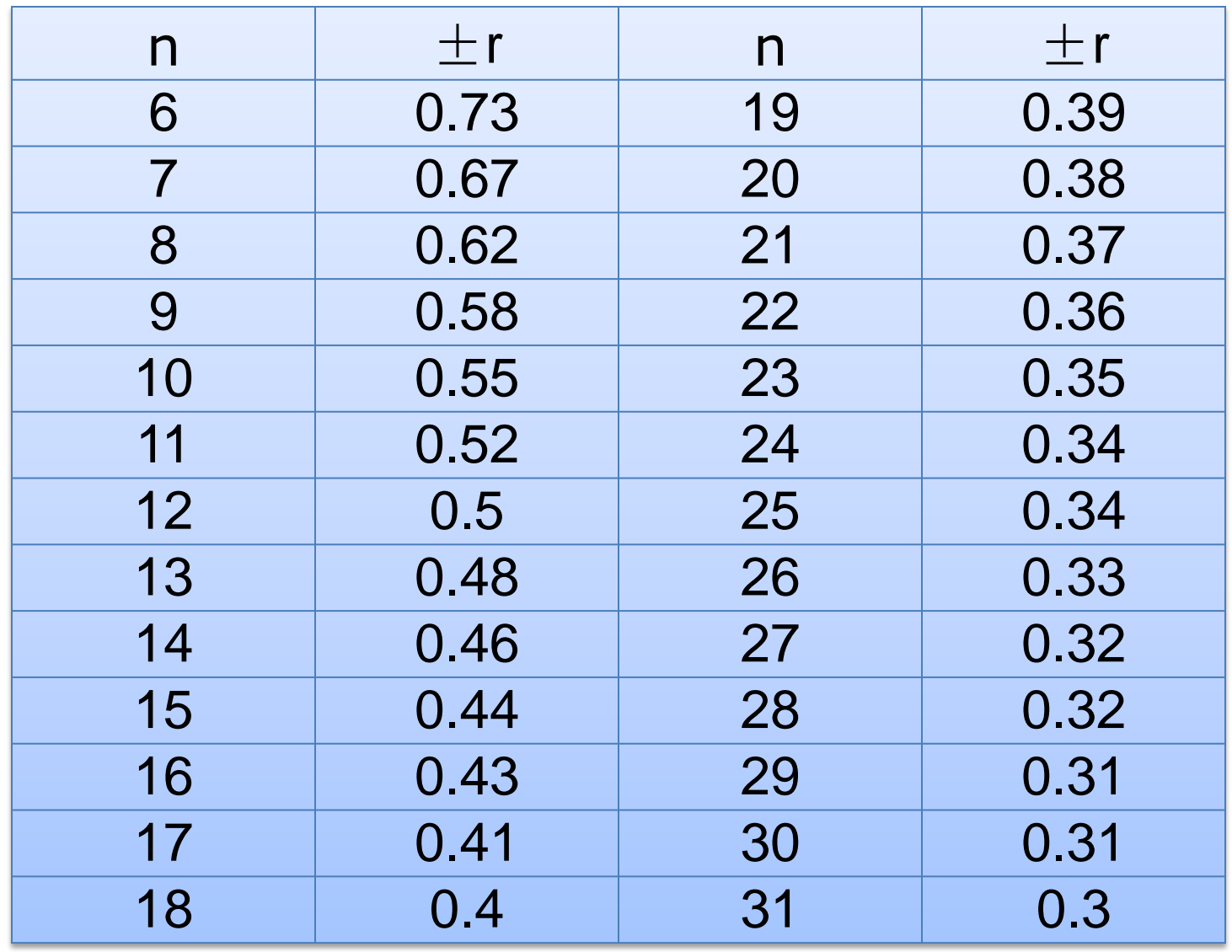

## **Linear Regression Analysis**

- Linear regression is used to study an outcome as a linear function of one or several predictors.
	- x<sub>i</sub>: independent variables (predictors)
	- y: dependent variable (effect)
- Regression analysis with one independent variable is termed simple linear regression.
- Regression analysis with more than one independent variables is termed multiple linear regression.

• Given a data set  $\{y_i, x_{i1}, ..., x_{ip}\}$  of n statistical units, a linear regression model assumes that the relationship between the dependent variable y*<sup>i</sup>* and the p-vector of explanatory variables x*<sup>i</sup>* is linear. This relationship is modeled through a disturbance term or error variable ε*<sup>i</sup>* . Thus the model takes the form

$$
y_i = \beta_1 x_{i1} + \beta_2 x_{i2} + \dots + \beta_p x_{ip} + \varepsilon_i, i = 1, 2, \dots, n
$$

• Often these *n* equations are stacked together and written in vector form as

Where  $y = X\beta + \epsilon$ 

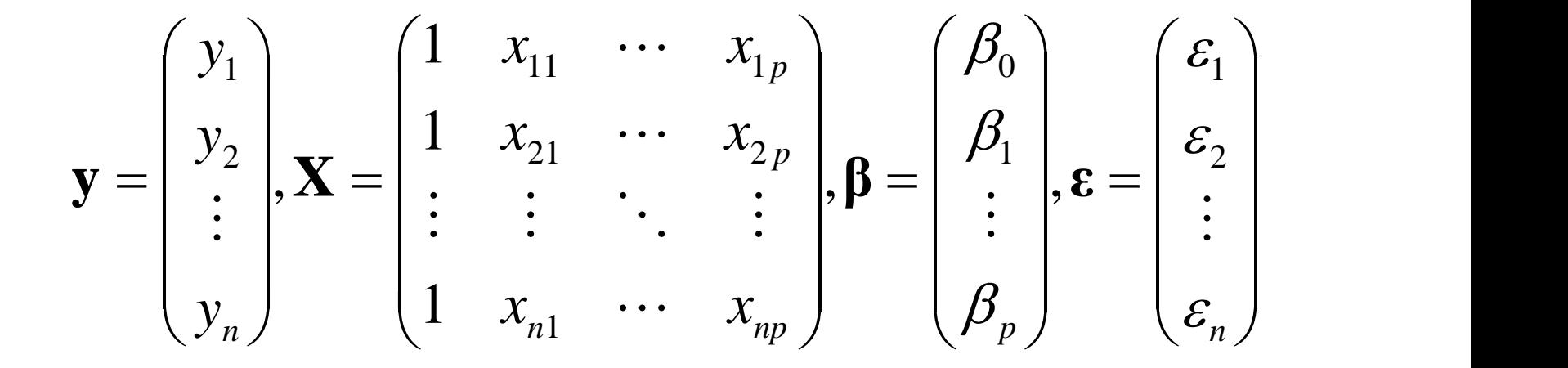

- y*<sup>i</sup>* is called the response variable or dependent variable
- x*<sup>i</sup>* are called explanatory variables, predictor variables, or independent variables. The matrix is sometimes called the design matrix.
- β is a (*p*+1)-dimensional parameter vector. Its elements are also called effects, or regression coefficients.  $\beta_0$  is called intercept.
- ε is called the error term. This variable captures all other factors which influence the dependent variable y*<sup>i</sup>* other than the regressors x*<sup>i</sup>* .

## **Ordinary least square (OLS)**

• Assume the linear model  $y = \mathbf{X}\boldsymbol{\beta} + \boldsymbol{\epsilon}$ satisfies the Gauss-Markov assumptions:

$$
E(\varepsilon_i) = 0, \ \ Var(\varepsilon_i) = \sigma^2, Cov(\varepsilon_i, \varepsilon_j) = 0
$$
  
(later referred to as **model 11.1**)

• The OLS method minimizes the sum of squared residuals, and leads to a closedform expression for the estimated value of the unknown parameter **β**:

$$
\hat{\beta} = (\mathbf{X}^{\mathrm{T}} \mathbf{X})^{-1} \mathbf{X}^{\mathrm{T}} \mathbf{y}
$$

#### **Example**

• The following data set gives average heights and weights for American women aged 30–39

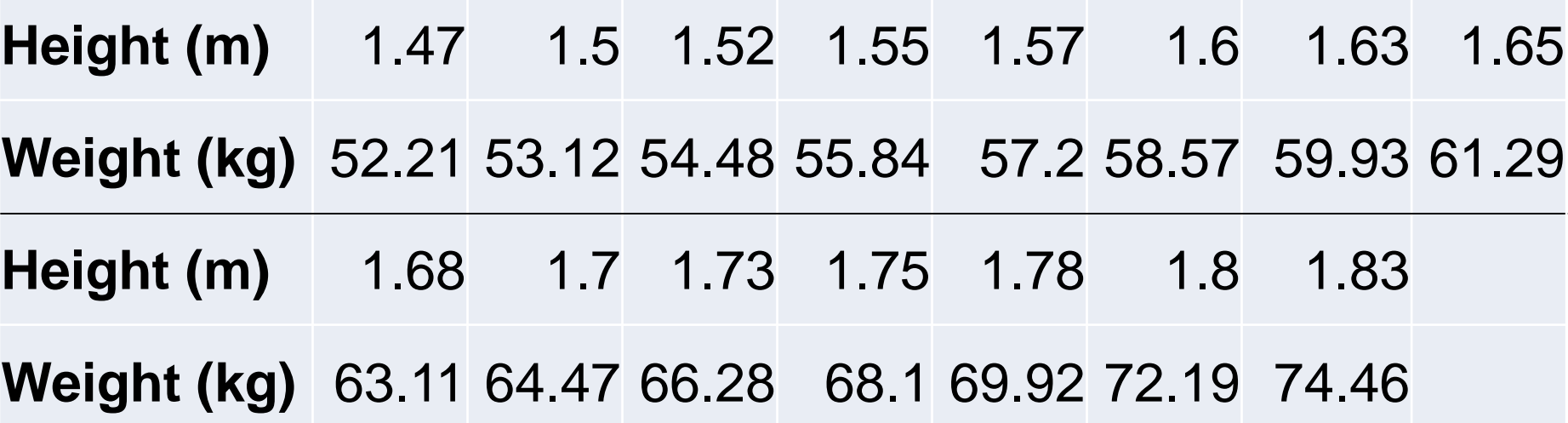

#### **Scatter plot**

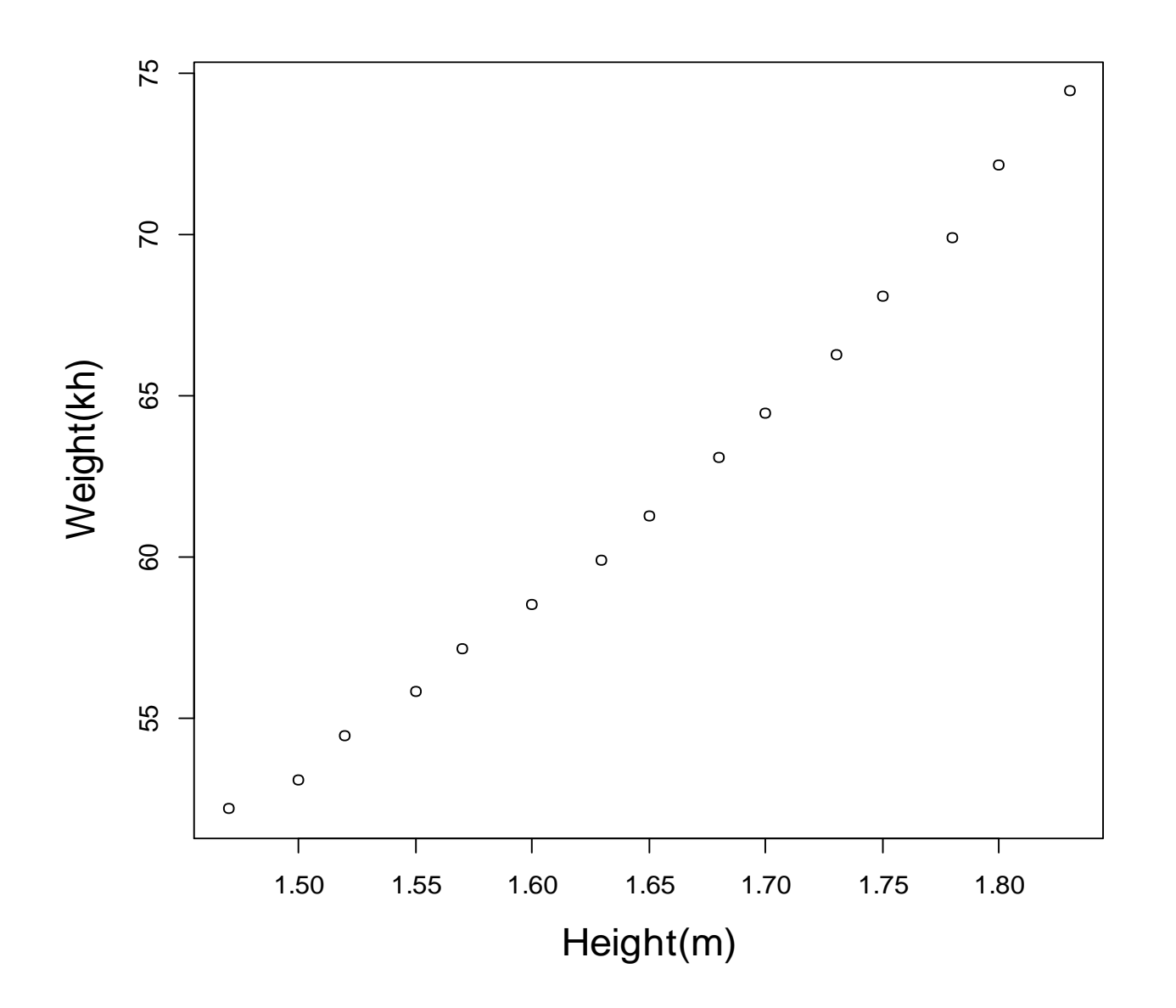

### **Example**

- The scatter plot suggests that the relationship is strong and can be approximated as a quadratic function.
- OLS can handle non-linear relationships by introducing the regressor HEIGHT<sup>2</sup>. The regression model then becomes a multiple linear model:

$$
w_i = \beta_1 + \beta_2 h_i + \beta_3 h_i^2 + \varepsilon_i
$$

## **Example**

• In matrix form:  $w = H\beta + \epsilon$ 

Where

\n
$$
\mathbf{w} = \begin{pmatrix} w_1 \\ w_2 \\ \vdots \\ w_{15} \end{pmatrix}, \mathbf{H} = \begin{pmatrix} 1 & h_1 & h_1^2 \\ 1 & h_2 & h_2^2 \\ \vdots & \vdots & \vdots \\ 1 & h_{15} & h_{15}^2 \end{pmatrix}, \mathbf{\beta} = \begin{pmatrix} \beta_0 \\ \beta_1 \\ \beta_2 \end{pmatrix}, \mathbf{\epsilon} = \begin{pmatrix} \epsilon_1 \\ \epsilon_2 \\ \vdots \\ \epsilon_{15} \end{pmatrix}
$$

• The OLS estimator of β is

 $\hat{\beta} = (\mathbf{H}^T \mathbf{H})^{-1} \mathbf{H}^T \mathbf{w} = (128.8128, -143.1620, 61.9603)^T$ 

• The relationship between weight and height is  $w = 128.8128 - 143.1620 * h + 61.9603 * h^2$ 2

### **Properties of OLS estimators**

• For model 11.1, the Least Square Estimator

$$
\hat{\mathbf{\beta}} = (\mathbf{X}^T \mathbf{X})^{-1} \mathbf{X}^T \mathbf{y}
$$

has the following properties:

- 1.  $E(\hat{\beta}) = \beta$
- 2.  $Cov(\hat{\beta}) = \sigma^2 (\mathbf{X}^T \mathbf{X})^{-1}$
- 3. (Gauss-Markov Theorem) Among any unbiased estimator of  $\mathbf{c}^T\mathbf{\beta}$ ,  $\mathbf{c}^T\hat{\mathbf{\beta}}$  has the minimum variance.

#### **Properties of OLS estimators**

$$
\mathbf{1.} \quad S S_{\varepsilon} = \mathbf{y}^T \left( \mathbf{I} - \mathbf{X} \left( \mathbf{X}^T \mathbf{X} \right)^{-1} \mathbf{X}^T \right) \mathbf{y}
$$

$$
2. \quad \hat{\sigma}^2 = \frac{SS_{\varepsilon}}{n-p-1}
$$

• Here  $SS_{\varepsilon} = \hat{\varepsilon}^T \hat{\varepsilon} = \sum_{i=1} (\hat{y}_i - y_i)^2$  is called *residual sum of squares*. Its value reflects the fitness of the regression model. *n i*=1  $SS_{\varepsilon} = \hat{\varepsilon}^T\hat{\varepsilon} = \sum(\hat{y}_i - y_i)^2$  *is called*  $1$  $\hat{\epsilon} = \hat{\epsilon}^T \hat{\epsilon} = \sum (\hat{y}_i - y_i)^2$  is call

## **Centering and scaling**

- In application, centering and scaling of data matrix brings convenience.
- Centering:

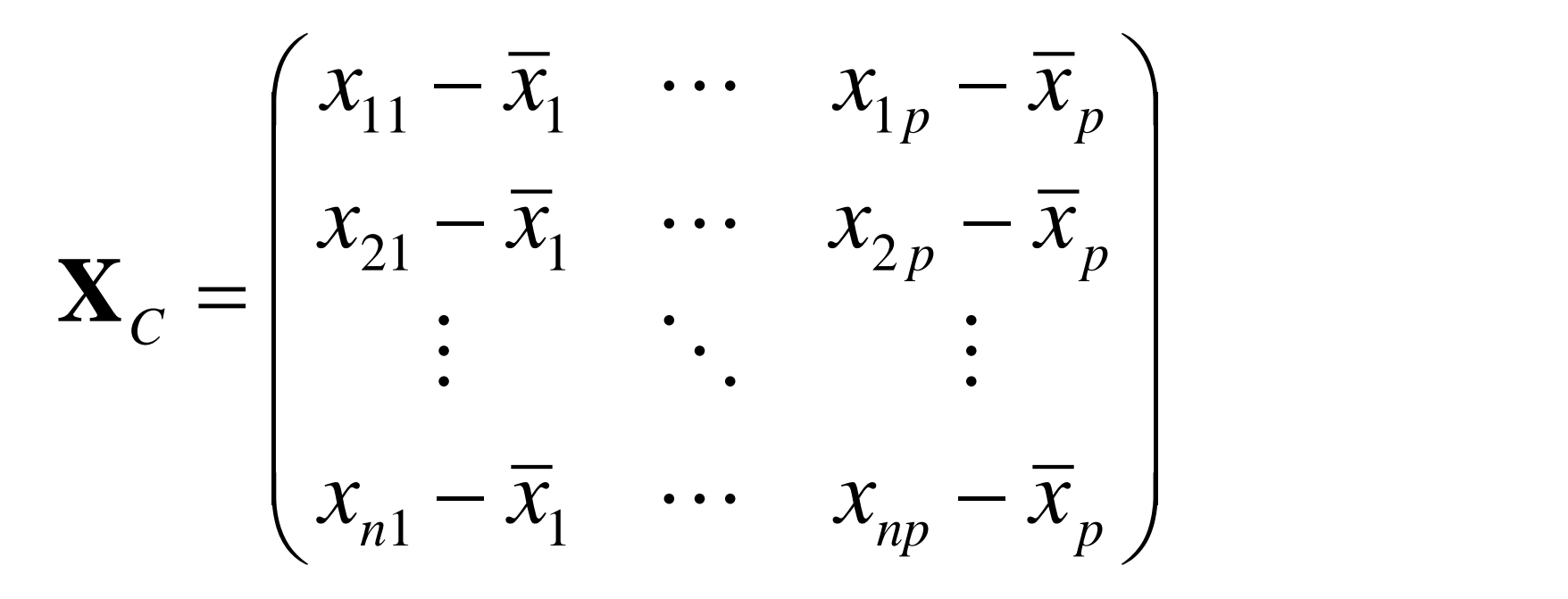

### **Centering and scaling**

• Scaling:  $z_{ij}$   $\int_{n \times p}$  $\mathbf{Z} = (z_{ii})_{i \in \mathbb{N}}$ 

\n- \n Scaling: \n 
$$
\mathbf{Z} = \left( z_{ij} \right)_{n \times p}
$$
\n where \n  $z_{ij} = \frac{x_{ij} - \overline{x}_j}{s_j}, \quad s_j^2 = \sum_{i=1}^n (x_{ij} - \overline{x}_j)^2$ \n
\n- \n Since **Z** is centered and scaled, it satisfies:\n 
$$
-\mathbf{1}_n^T \mathbf{Z} = \mathbf{0} \qquad \mathbf{R} = \mathbf{Z}^T \mathbf{Z} = \left( r_{ij} \right)_{p \times p}
$$
\n where\n 
$$
\sum_{k=1}^n (x_{ki} - \overline{x}_i)(x_{kj} - \overline{x}_j)
$$
\n
\n

• Since **Z** is centered and scaled, it satisfies:

$$
-\mathbf{1}_{n}^{T}\mathbf{Z}=\mathbf{0}\qquad \mathbf{R}=\mathbf{Z}^{T}\mathbf{Z}=\left(r_{ij}\right)_{p\times p}
$$

where 
$$
r_{ij} = \frac{\sum_{k=1}^{n} (x_{ki} - \overline{x}_i)(x_{kj} - \overline{x}_j)}{s_i s_j}
$$

## **Centering and scaling**

- **R** is called the correlation matrix of design matrix **X**.  $r_{ij}$  is the correlation coefficient between the *i*<sup>th</sup> and *j* th column of **X**.
- The centered and scaled model takes the form

$$
\mathbf{y} = \alpha \mathbf{1}_n + \mathbf{Z} \boldsymbol{\beta} + \boldsymbol{\epsilon}
$$

• Correspondingly, the OLS estimator of the unknown parameter is

$$
\begin{cases} \hat{\alpha} = \overline{\mathbf{y}} \\ \hat{\beta} = (\mathbf{Z}^T \mathbf{Z})^{-1} \mathbf{Z} \mathbf{y} \end{cases}
$$
# **Centering and scaling**

• When we have estimated values of intercept and regression parameters (α and  $\hat{\beta} = (\hat{\beta}_1, \cdots, \hat{\beta}_p)^T$ respectively) in a centered and scaled model, we can put the regression equation as *T*  $\hat{\boldsymbol{\beta}} = \left(\hat{\beta}_1, \cdots, \hat{\beta}_p\right)^T$ 

$$
Y = \hat{\alpha} + \left(\frac{X_1 - \overline{x}_1}{s_1}\right)\hat{\beta}_1 + \dots + \left(\frac{X_p - \overline{x}_p}{s_p}\right)\hat{\beta}_p
$$

$$
= \left(\hat{\alpha} - \sum_{i=1}^p \frac{\overline{x}_i}{s_i}\hat{\beta}_i\right) + \sum_{i=1}^p \frac{\hat{\beta}}{s_i}X_i
$$

# **Multicollinearity**

# **Multicollinearity**

- Multicollinearity occurs when there is a linear relationship among several independent variables.
- In the case where we have two independent variables,  $X_1$  and  $X_2$ , multicollinearity occurs when X<sub>1</sub>=a+bX<sub>2i</sub>,where a and b are constants.
- Intuitively, a problem arises because the inclusion of both  $X_1$  and  $X_2$  adds no more information to the model than the inclusion of just one of them.

#### **Multicollinearity**

• For model  $Y_i = \beta_0 + \beta_1 X_{1i} + \beta_2 X_{2i} + \varepsilon_i, i = 1, 2, \dots, n$ 

the variance of, say,  $\beta_1$  is

$$
Var(\beta_1) = \frac{\sigma^2}{\sum (X_{1i} - \overline{X}_1)^2 (1 - r_{12}^2)} = \frac{\sigma^2}{\sum X_{1i}^2 (1 - r_{12}^2)}
$$

where  $r_{12}$  is the correlation efficient between  $X_1$  and  $X_2$ .

• If  $X_1$  and  $X_2$  are linearly related, then  $r_{12}^2 = 1$ , and the denominator goes to zero(in the limit), and the variance goes to infinity, which means the estimator is For model  $Y_i = \beta_0$ <br>the variance of, say<br> $Var(\beta_1) = \frac{Q}{\sum_{i=1}^{n} (X_{1i} - \frac{Q}{\sum_{i=1}^{n} (X_{i} - \frac{Q}{\sum_{i=1}^{n} (X_{i} - \frac{Q}{\sum_{i=1}^{n} (X_{i} - \frac{Q}{\sum_{i=1}^{n} (X_{i} - \frac{Q}{\sum_{i=1}^{n} (X_{i} - \frac{Q}{\sum_{i=1}^{n} (X_{i} - \frac{Q}{\sum_{i=1}^{n} (X_{i} - \frac{$ 

# **Perfect & near-perfect multicollinearity**

- What we have been discussing so far is really perfect multicollinearity.
- Sometimes people use the term multicollinearity to describe situations where there is a *nearly perfect* linear relationship between the independent variables.
- The assumptions of the linear regression model only require that there be no perfect multicollinearity. However, in practice, we almost never face perfect multicollinearity but often encounter near-perfect multicollinearity.

# **Perfect & near-perfect multicollinearity**

- Although the standard errors are technically "correct" and will have minimum variance with near perfect multicollinearity, they will be very, very large.
- The intuition is, again, that the independent variables are not providing much independent information in the model and so out coefficients are not estimated with a lot of certainty.

# **Detection of multicollinearity**

1. Variance Inflation Factor (VIF)

$$
VIF = \frac{1}{1 - R_j^2}
$$

where  $R_j^2$  is the coefficient of determination of a regression of *j*th independent variable on all the independent variables. As a rule of thumb,  $VIF > 10$  indicates high multicollinearity.

# **Detection of multicollinearity**

2. Condition Number (*k*)

$$
k = \sqrt{\frac{\lambda_1}{\lambda_m}}
$$

where  $\lambda_{\text{\tiny{l}}}$  and  $\lambda_{\text{\tiny{m}}}$ are the maximum and minimum eigenvalue of the coefficient matrix of design matrix respectively.

• As a rule of thumb, *k*>30 indicates high multicollinearity.

# **Remedies for multicollinearity**

- 1. Make sure you have not fallen into the *dummy variable trap*; including a dummy variable for every category (e.g., summer, autumn, winter, and spring) and including a constant term in the regression together guarantee perfect multicollinearity.
- 2. Obtain more data, if possible. This is the preferred solution.

# **Remedies for multicollinearity**

- 3. Standardize your independent variables. This may help reduce a false flagging of a condition index above 30.
- 4. Apply a ridge regression or principal component regression.
- 5. Select a subset of the independent variable(which will be discussed later)

# **Hypothesis Tests**

• Consider *normal linear regression model*  $\mathbf{y} = \mathbf{X}\boldsymbol{\beta} + \boldsymbol{\epsilon}$ 

Where  $\varepsilon_i$  i.i.d.  $\sim N(0, \sigma^2)$ 

• Suppose that you want to test the hypothesis that the true coefficient β*<sup>j</sup>* takes on some specific value,  $β_{i,0}$ . The null hypothesis and the two-sided alternative hypothesis are

$$
H_0: \beta_j = \beta_{j,0} \text{ vs. } H_1: \beta_j \neq \beta_{j,0}
$$

• By the property of the OLS estimator, we have

$$
\hat{\beta} \sim N\left(\beta, \sigma^2 \left(\mathbf{X}^T \mathbf{X}\right)^{-1}\right)
$$

• Assume  $\mathbf{C}_{p\times p} = (c_{ij}) = (\mathbf{X}^T\mathbf{X})^{-1}$ , we have

$$
\hat{\beta}_j \sim N(\beta_j, \sigma^2 c_{jj})
$$

• So when  $H_0$  is true,

$$
\frac{\hat{\beta}_j - \beta_{j,0}}{\sigma \sqrt{c_{jj}}} \sim N(0,1)
$$

- Since in normal linear regression model there exists
	- $\frac{\Delta S_{\varepsilon}}{2} \sim \gamma^2$  and independent of  $\beta$ , we have where  $\hat{\sigma}^2 = \frac{\partial D_{\varepsilon}}{|\sigma|}$ .  $rac{3S_{\varepsilon}}{\sigma^2} \sim \chi^2_{n-p-1}$  and indep<br>  $t_j = \frac{\hat{\beta}_j - \beta}{\hat{\sigma}\sqrt{c_j}}$ <br>
	where  $\hat{\sigma}^2 = \frac{SS_{\varepsilon}}{n-p-1}$ <br>
	With a given confidence<br>
	we can refuse the null l<br>
	cannot.  $SS<sub>\epsilon</sub>$  2 and i  $\chi_{n-p-1}^-$  and indepertu  $\sigma$   $\hat{\sigma}$  $\epsilon$   $\alpha^2$  and independent of  $\hat{\beta}$  we have  $\frac{1}{p}$  ~  $t_{n-p-1}$  $\hat{\sigma}_{\gamma}$   $\Big\vert_{\mathcal{C}_{ij}}$   $\qquad \qquad$   $\hat{r}_{n-p}$  $=\frac{\hat{\beta}_j-\beta_{j,0}}{2\sigma} \sim t_{n-p-1}$ *jj*  $j = \frac{\mu_j}{\lambda} \frac{\mu_{j,0}}{\sqrt{1-\mu}} \sim t_{n-p-1}$  $c_{ii}$   $n-p-1$  $t_i = \frac{\mu_j - \mu_i}{\sqrt{2\pi}}$  $\sigma_{\lambda}/c_{\alpha}$  $\beta_i - \beta_{i,0}$ 1  $\hat{\sigma}^2 = \frac{\partial \omega_{\varepsilon}}{\partial \varepsilon}$  $-p-1$  $=\frac{1}{\sqrt{2\pi}}$  $n-p-1$  $\hat{\sigma}^2 = \frac{SS_{\varepsilon}}{S}$
- With a given confidence level α, when  $|t_j| > t_{n-p-1} \left| \frac{\alpha}{2} \right|$  $\int$  $\bigg)$  $> t_{n-p-1}\left(\frac{\alpha}{2}\right)$  $1\overline{2}$  $\alpha$  )  $t_j$   $> t_{n-p-1}$   $\frac{\alpha}{2}$

we can refuse the null hypothesis  $H_0$ , otherwise

- If the regression model is not normal. By the property of the OLS estimator, we have  $\left(\hat{\beta}_{j} - \beta_{j}\right) \rightarrow N\left(0, \sigma_{\hat{\beta}}^{2}\right)$  $\hat{B}$   $B$   $\rightarrow$  1  $n(\hat{\beta}_j - \beta_j) \rightarrow N(0, \sigma_{\hat{\beta}_j}^2)$
- So under  $H_0$ , the t statistic

$$
t_j = \frac{\hat{\beta}_j - \beta_{j,0}}{SE(\hat{\beta}_j)} \rightarrow N(0,1)
$$
  
where  $SE(\hat{\beta}_j)$  is the standard error of  $\hat{\beta}_j$ .

# **Hypothesis tests for the model**

• Consider normal linear regression model

$$
y = X\beta + \epsilon
$$

Where  $\varepsilon_i$  i.i.d.  $\sim N(0, \sigma^2)$ 

• To test hypothesis  $H_0$  on the model:  $\beta = 0$ 

$$
SS_{tot} = \sum_{i=1}^{n} (y_i - \overline{y})^2, f_T = n - 1
$$
  

$$
SS_{reg} = \sum_{i=1}^{n} (\hat{y}_i - \overline{y})^2, f_M = p
$$

$$
SS_{err} = \sum_{i=1}^{\infty} (y_i - \hat{y}_i)^2, f_M = n - p - 1
$$

# **Hypothesis tests for the model**

• Under  $H_0$ ,

$$
F = \frac{SS_{reg}/p}{SS_{err}/(n-p-1)} \sim F(1, n-p-1)
$$

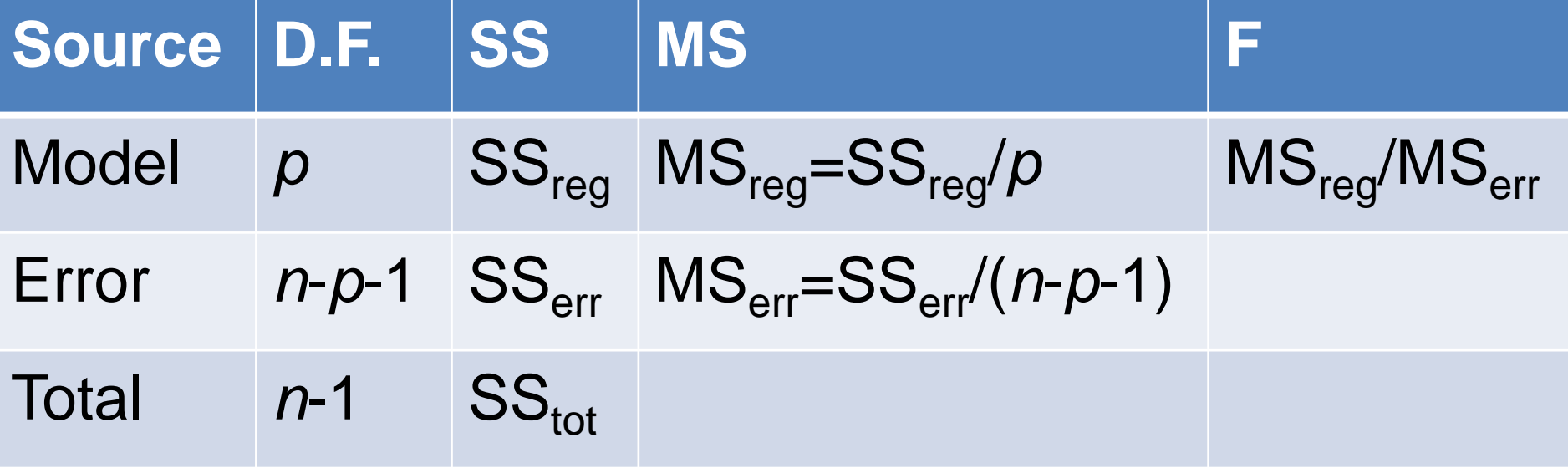

#### **Example**

• We also use this data:

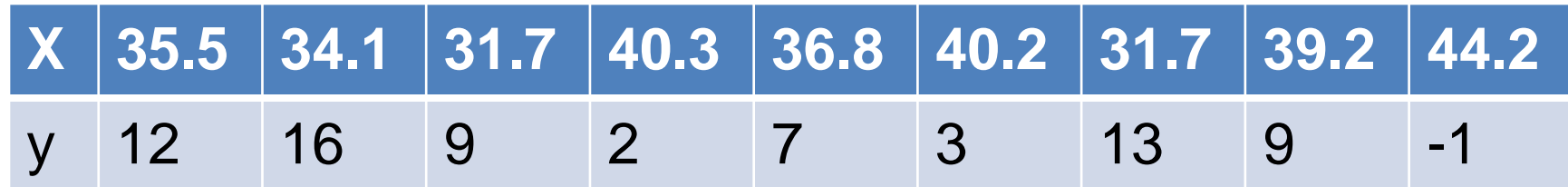

$$
\mathbf{x} = \begin{pmatrix} 1 & 35.5 \\ 1 & 34.1 \\ 1 & 31.7 \\ 1 & 40.3 \\ 1 & 40.2 \\ 1 & 31.7 \\ 1 & 31.7 \\ 1 & 39.2 \\ 1 & 44.2 \end{pmatrix} \qquad (\mathbf{X}^T \mathbf{X})^{-1} = \begin{pmatrix} 9.616 & -0.256 \\ -0.256 & 0.0069 \end{pmatrix}
$$
  

$$
\mathbf{y} = 48.5493 - 1.0996x
$$

#### **Calculation of SS**  $y = 7.78$

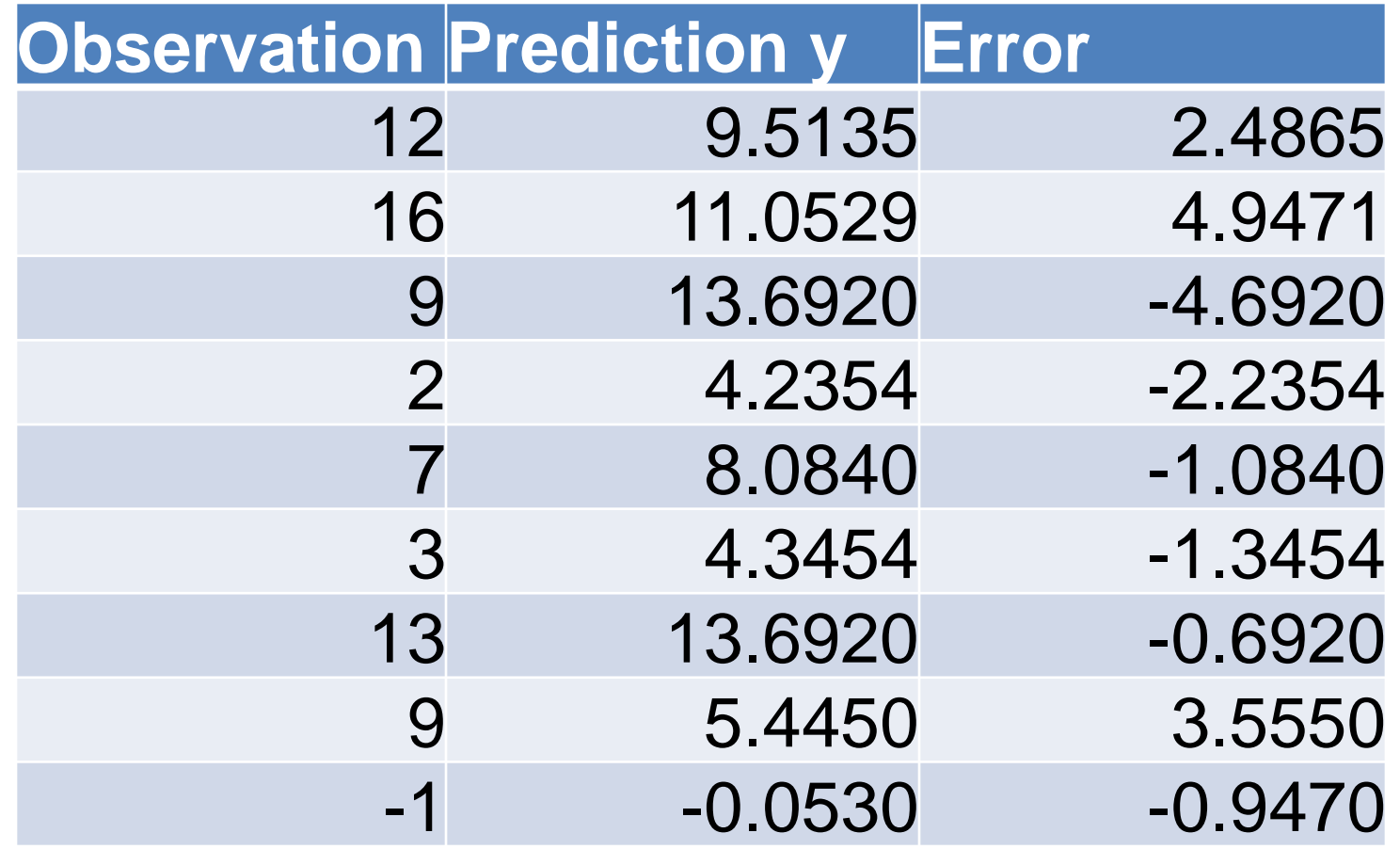

 $SS_{Tot}$ =249.5556,  $SS_{reg}$ =174.9935,  $SS_{err}$ =74.6679

### **ANOVA**

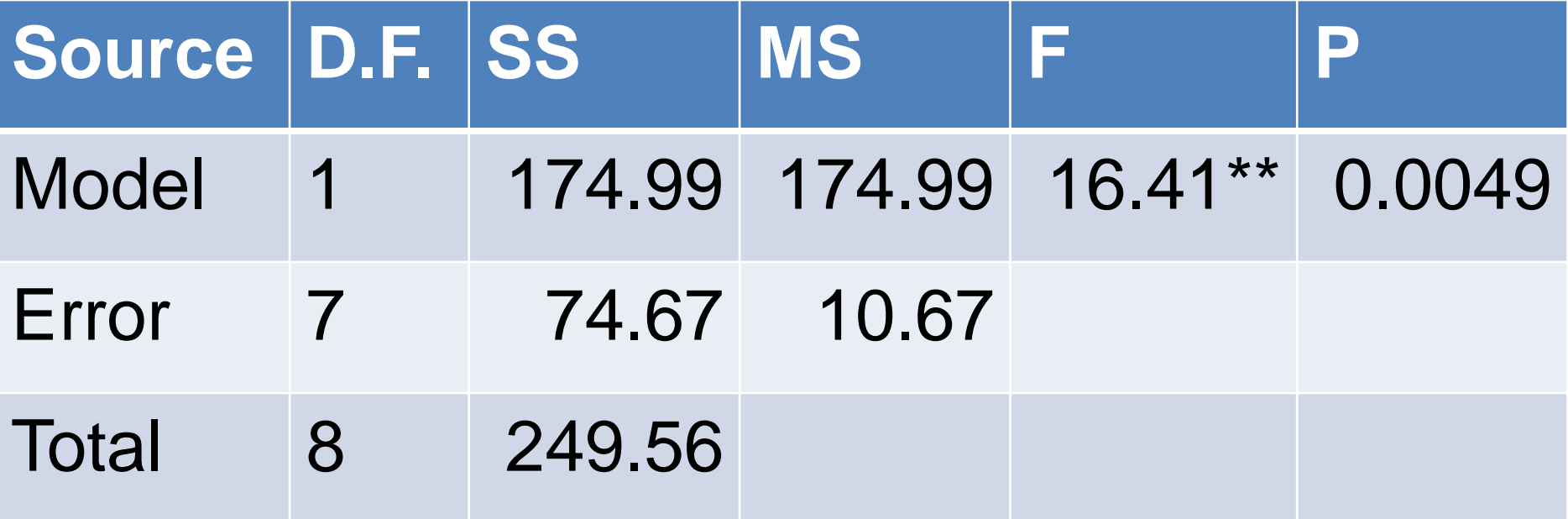

#### **Test for coefficient**

•  $H_0: \beta = 0$ 

$$
\hat{\sigma}^2 = \frac{SS_{\varepsilon}}{n - p - 1} = 10.6668
$$
  

$$
\mathbf{C}_{p \times p} = (c_{ij}) = (\mathbf{X}^T \mathbf{X})^{-1} = \begin{pmatrix} 9.616 & -0.256 \\ -0.256 & 0.0069 \end{pmatrix}
$$

• So  $C_{11}$ =0.007. Under  $H_0$ ,

$$
t = \frac{\hat{\beta}}{\hat{\sigma}\sqrt{c_{jj}}} = \frac{-1.0996}{\sqrt{10.6668 \cdot 0.0069}} = -4.05 \sim t_7
$$

 $t = \frac{P}{\hat{\sigma}\sqrt{c_{jj}}} = \frac{1.0996}{\sqrt{10.6668 \cdot 0.0069}} = -4.05 \sim t_7$ <br>
• When  $\alpha = 0.05$ ,  $|t| > t_{n-p-1}(\frac{\alpha}{2})$ , SO We reject H<sub>0</sub>.  $\frac{1}{2}$ ,  $\frac{1}{2}$  $\overline{a}$  $\left|\frac{\alpha}{2}\right|$ , SO We  $(2)^{1}$  $\begin{pmatrix} \alpha \\ \alpha \end{pmatrix}$  count When  $\alpha = 0.05$ ,  $|t| > t_{n-p-1} \left( \frac{\alpha}{2} \right)$ , so we reject H  $\alpha = 0.05, |t| > t_{n-p-1} \frac{\alpha}{2}$ , **SO** 

# **Model Selection in Regression**

# **Model selection**

- Model selection consists of two aspects:
	- 1) linear or non- linear?
	- 2) which variables to include?
- In this course, we only focus on the second part, the *variable selection* in linear regression.
- There are often
	- 1) too many variables to choose from
	- 2) different cost, different power
	- 3) not an unequivocal "best"

# **Opposing criteria**

- Good fit, good in-sample prediction:
	- -Make R<sup>2</sup> large or MSE small
	- Include many variables
- Parsimony:
	- –Keep cost of data collection low, interpretation simple, standard errors small
	- Include few variables

# **Model selection criteria: Coefficient of determination R<sup>2</sup>**

- Definitions: *tot err tot*  $reg_{\phantom{0}}$   $\phantom{0}$   $\phantom{0}$   $\phant$ *SS SS*  $SS_{tot}$  *SS*<sub>tot</sub>  $SS_{res}$  *SS*<sub>arr</sub>  $R^2 = \frac{35 \nu_{reg}}{22} = 1 - \frac{35 \nu_{err}}{22}$ *n*
	- where  $\sum (\hat{y}_i - \overline{y})^2$ ,  $SS_{tot} = \sum (y_i - \overline{y})^2$  $\sum (\hat{y}_i - y_i)^2$  $=1$  $i=1$   $i=1$  $=\sum (\hat{y}_i - y_i)^2$  $=\sum (\hat{y}_i - \overline{y})^2$ ,  $SS_{tot} = \sum (y_i - \overline{y})^2$ *n*  $\sum_{i=1}^{e} (y_i - y_i)$ *i*=1  $\sum_{i=1}^{n} (\hat{y}_i - \overline{y})^2$ ,  $SS_{tot} = \sum_{i=1}^{n} (y_i - \overline{y})^2$ *i*=1  $SS_{reg} = \sum (\hat{y}_i - \overline{y})^2$ ,  $SS_{tot} = \sum (y_i - \overline{y})^2$  $SS_{err} = \sum (\hat{y}_i - y_i)^2$ 1 2 1 1 2  $(\hat{y}_i - \overline{y})^2$ ,  $SS_{tot} = \sum(y_i$  $(\hat{y}_i - y_i)^2$
- In regression, the  $R^2$  is a statistical measure of how well the regression line approximates the real data points. An  $R^2$  closer to 1 indicates a better fit.
- Adding predictors(independent variables) always increase R<sup>2</sup>.

#### **Example**

- In previous example:
	- $-SS$ <sub>Tot</sub>=249.5556
	- $-SS_{reg}=174.9935$
	- $-SS_{err} = 74.6679$

$$
R^2 = \frac{SS_{reg}}{SS_{tot}} = \frac{174.9935}{249.5556} = 0.7012
$$

# **Model selection criteria: Adjusted R<sup>2</sup>**

• Definitions:  $2^2 = 1 - \frac{R-1}{1-R^2} (1-R^2)$  $1_{\begin{pmatrix} 1 & p^2 \end{pmatrix}}$  $1 - \frac{R^2}{1 - R^2}$  (1 - R<sup>2</sup>)  $n-p$ <sup> $(n-1)$ </sup>  $n-1$  (1  $n^2$ ) *adj*  $R^2 = 1 - \frac{R^2 - 1}{2} (1 - R^2)$  $-p$ <sup> $($ </sup>  $-1$  (1  $n^2$ )  $=1-$ 

where  $R^2$  is the coefficient of determination. p is the number of variables of the model (**including the intercept**)**.**

- $\cdot$  adj R<sup>2</sup> will only increase when a predictor has some value, not like R<sup>2</sup>.
- Larger adj  $R^2$  (closer to 1) is better.

# **Model selection criteria: AIC and BIC**

• Definition:

 AIC = −2(maximized log-likelihood) + 2*p* BIC = -2(maximized log-likelihood) + *p* log(*n*)

- For linear regression,  $-2$ (maximized log-likelihood) =  $n \log(SS_{\text{err}}) + C$
- Smaller value of AIC or BIC is better
- Get a balance between model fit and model size: BIC penalizes larger models more heavily than  $AIC \Rightarrow BIC$  tends to prefer smaller models

# **Model selection criteria: Mallow's** *C<sup>p</sup>*

• Definition:  $C_p = \frac{SS_{err}}{2p} + p - n$ *full*  $\frac{err}{\pm}$  n  $\frac{1}{\pm}$  $p - \frac{1}{2}$  $=\frac{\partial S_{err}}{\hat{\sigma}_{full}^2}+p-n$ 

where  $\hat{\sigma}_{\textit{full}}^2$  estimated from the full model and *SS*err is obtained from a sub-model of interest.

- Cheap to compute
- Closely related to adj  $R^2$  and AIC, BIC.
- Performs well in predicting.

# **Variable selection methods: Best subsets selection**

- Fit all possible models (all of the various combinations of explanatory variables) and evaluate which fits the data best based on the criteria above(except for  $R^2$ ).
- Usually takes a long time when dealing with models with many explanatory variables.

# **Variable selection methods: Forward selection**

• Starting with no variables in the model, testing the addition of each variable using a chosen model comparison criterion, adding the variable (if any) that improves the model the most, and repeating this process until none improves the model.

# **Variable selection methods: Backward selection**

• Starting with all candidate variables, testing the deletion of each variable using a chosen model comparison criterion, deleting the variable (if any) that improves the model the most by being deleted, and repeating this process until no further improvement is possible.

# **Variable selection methods: Stepwise selection**

• A combination of the forward selection and the backward selection, testing at each step for variables to be included or excluded.

# **Model selection example**

- We will model a multiple linear regression for a dataset *(Longley's Economic Regression Data*) through different model selection approaches and criteria.
- The dataset shows the relationship between the dependent variable *GNP deflator* and the possible predictor variables.
- The objective is to find out the a subset of all the predictor variables which truly have an significant effect on the dependent variable and to evaluate the effect.

#### *GNP deflator* **and the possible predictor variables**

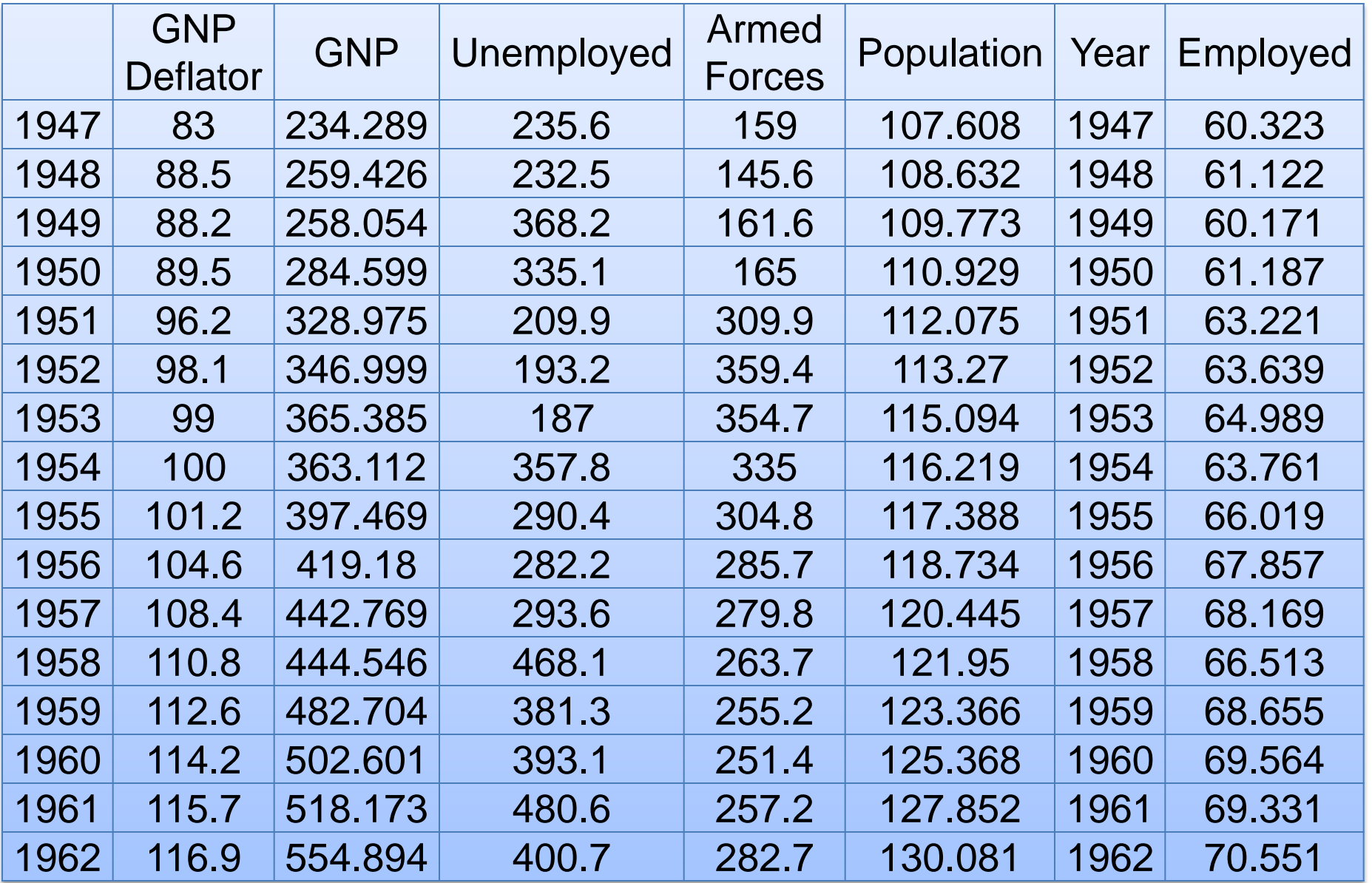

### **Full model**

#### Estimate and significance test of regression parameters

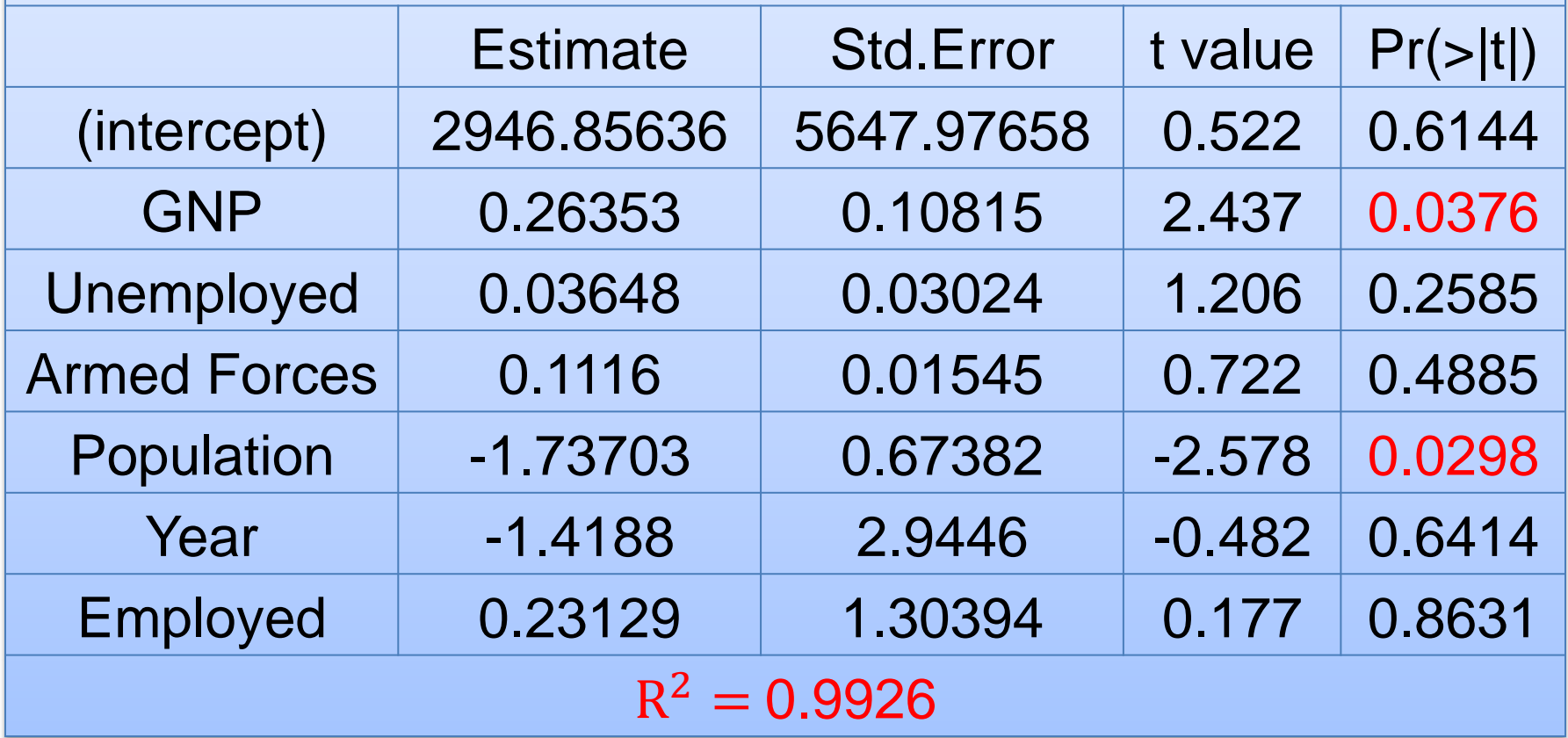
# **Full model**

- Not all the predictors have a significant effect on the dependent variable. (the p-value of some regression parameters are no less than 0.05)
- The coefficient of determination  $\mathbb{R}^2$ reaches the maximum value (bigger than that of any sub-model).

#### **Best subset selection**

• Using the best subset selection with  $C_p$ Criterion, we get 3 predictor variables:

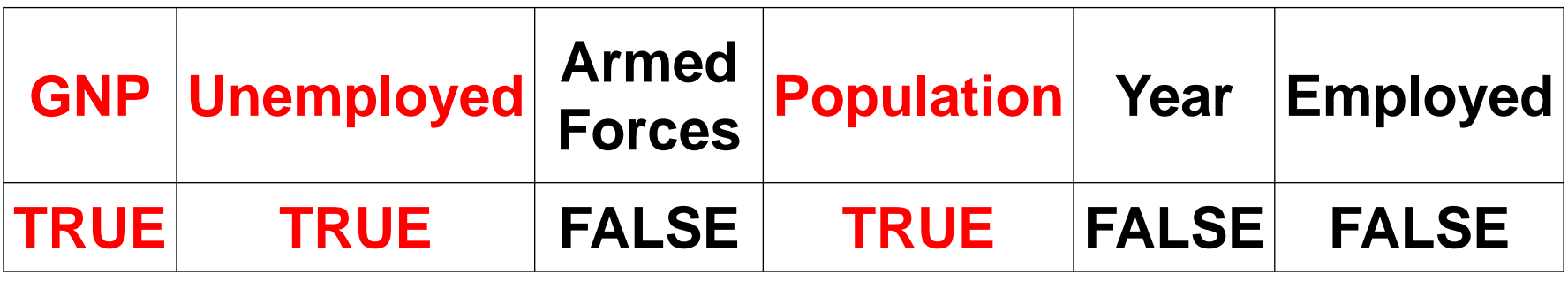

• Using the best subset selection with adj  $R^2$ Criterion, we get 4 predictor variables:

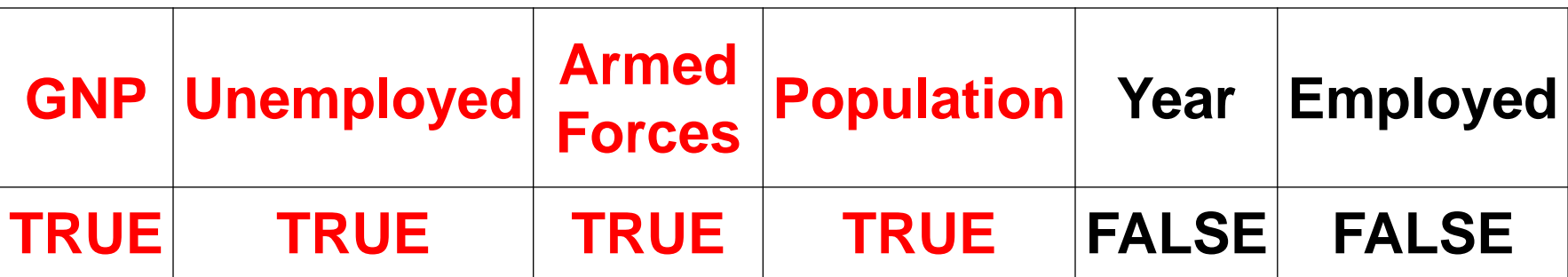

### **Forward/Backward selection**

• Using the forward selection with  $AIC$ Criterion, we get only one predictor variable:

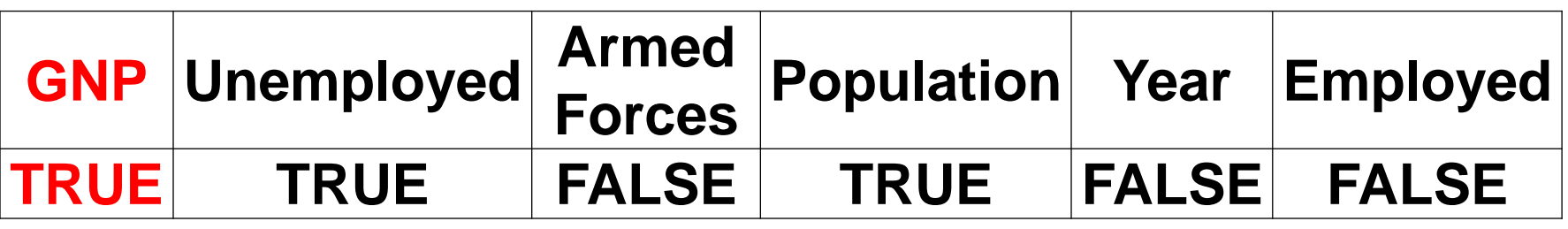

• Using the backward selection with  $AIC$ Criterion, we get 3 predictor variables:

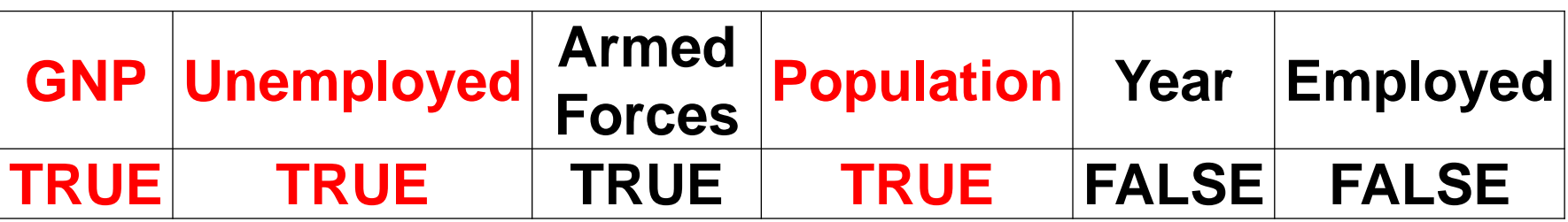

# **Stepwise selection**

• Using the stepwise selection with  $AIC$ Criterion, we get 1 predictor variables:

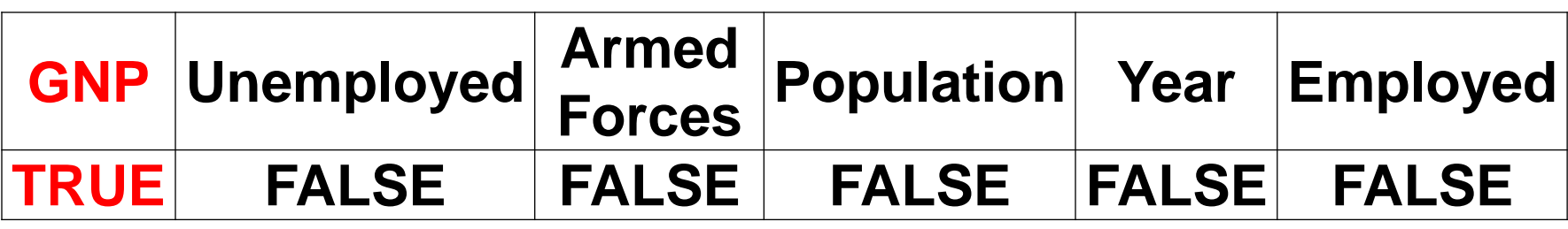

• As we mentioned above, different approaches may yield different selections, there is no unequivocal "best".

#### **Regression in Excel: LINEST(…)**

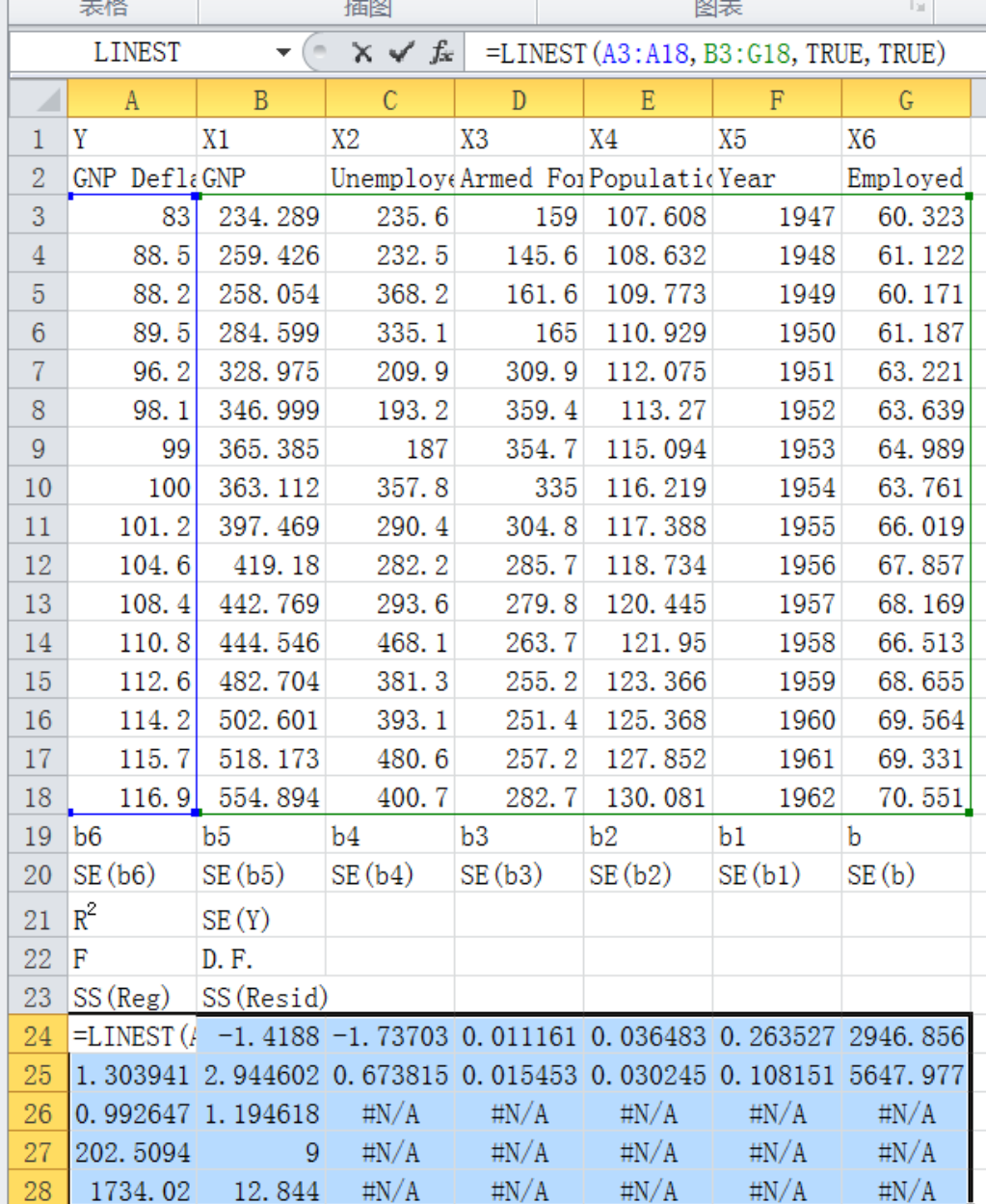

#### **Exercises with SAS**

• Use SAS Proc Regression